# Package 'mitools'

April 26, 2019

Title Tools for Multiple Imputation of Missing Data Version 2.4 Author Thomas Lumley Description Tools to perform analyses and combine results from multiple-imputation datasets. Maintainer Thomas Lumley <t.lumley@auckland.ac.nz> Suggests RODBC, foreign Imports DBI, methods, stats License GPL-2 NeedsCompilation no Repository CRAN

Date/Publication 2019-04-26 05:00:03 UTC

# R topics documented:

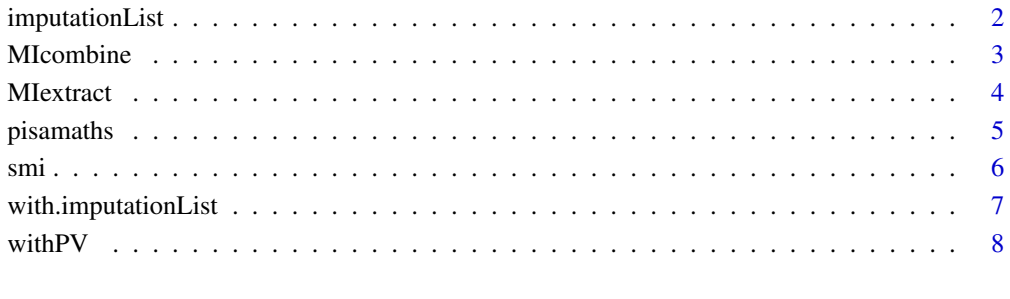

# $\blacksquare$

<span id="page-1-1"></span><span id="page-1-0"></span>

#### Description

Create and update imputationList objects to be used as input to other MI routines.

# Usage

```
imputationList(datasets,...)
## Default S3 method:
imputationList(datasets,...)
## S3 method for class 'character'
imputationList(datasets,dbtype,dbname,...)
## S3 method for class 'imputationList'
update(object,...)
## S3 method for class 'imputationList'
rbind(...)
## S3 method for class 'imputationList'
cbind(...)
```
#### Arguments

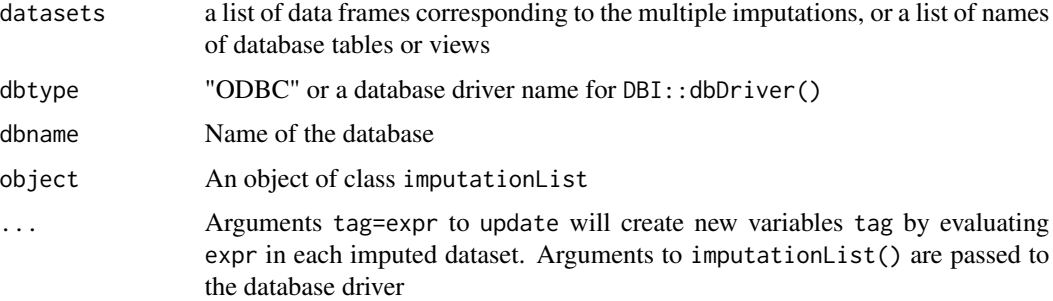

#### Details

When the arguments to imputationList() are character strings a database-based imputation list is created. This can be a database accessed through ODBC with the RODBC package or a database with a DBI-compatible driver. The dbname and ... arguments are passed to dbConnect() or odbcConnect() to create a database connection. Data are read from the database as needed.

For a database-backed object the update() method creates variable definitions that are evaluated as the data are read, so that read-only access to the database is sufficient.

# Value

An object of class imputationList or DBimputationList

#### <span id="page-2-0"></span>MIcombine 3

#### Examples

```
## Not run:
## CRAN doesn't like this example
data.dir <- system.file("dta",package="mitools")
files.men <- list.files(data.dir,pattern="m.\\.dta$",full=TRUE)
men <- imputationList(lapply(files.men, foreign::read.dta))
files.women <- list.files(data.dir,pattern="f.\\.dta$",full=TRUE)
women <- imputationList(lapply(files.women, foreign::read.dta))
men <- update(men, sex=1)
women <- update(women,sex=0)
all <- rbind(men,women)
all <- update(all, drinkreg=as.numeric(drkfre)>2)
all
```
## End(Not run)

<span id="page-2-1"></span>MIcombine *Multiple imputation inference*

#### Description

Combines results of analyses on multiply imputed data sets. A generic function with methods for imputationResultList objects and a default method. In addition to point estimates and variances, MIcombine computes Rubin's degrees-of-freedom estimate and rate of missing information.

#### Usage

```
MIcombine(results, ...)
## Default S3 method:
MIcombine(results,variances,call=sys.call(),df.complete=Inf,...)
## S3 method for class 'imputationResultList'
MIcombine(results,call=NULL,df.complete=Inf,...)
```
#### Arguments

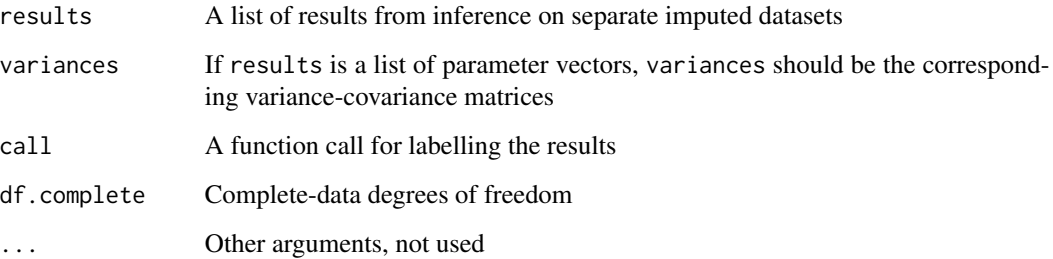

# <span id="page-3-0"></span>Details

The results argument in the default method may be either a list of parameter vectors or a list of objects that have coef and vcov methods. In the former case a list of variance-covariance matrices must be supplied as the second argument.

The complete-data degrees of freedom are used when a complete-data analysis would use a tdistribution rather than a Normal distribution for confidence intervals, such as some survey applications.

# Value

An object of class MIresult with summary and print methods

# References

~put references to the literature/web site here ~

# See Also

[MIextract](#page-3-1), [with.imputationList](#page-6-1)

# Examples

```
data(smi)
models<-with(smi, glm(drinkreg~wave*sex,family=binomial()))
summary(MIcombine(models))
betas<-MIextract(models,fun=coef)
vars<-MIextract(models, fun=vcov)
summary(MIcombine(betas,vars))
```
<span id="page-3-1"></span>MIextract *Extract a parameter from a list of results*

#### Description

Used to extract parameter estimates and standard errors from lists produced by [with.imputationList](#page-6-1).

# Usage

MIextract(results, expr, fun)

# Arguments

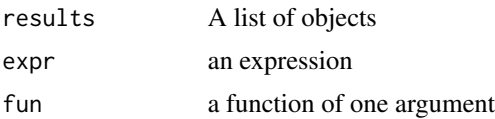

#### <span id="page-4-0"></span>pisamaths 5

# Details

If expr is supplied, it is evaluated in each element of results. Otherwise each element of results is passed as an argument to fun.

# Value

A list

# See Also

[with.imputationList](#page-6-1), [MIcombine](#page-2-1)

# Examples

```
data(smi)
models<-with(smi, glm(drinkreg~wave*sex,family=binomial()))
betas<-MIextract(models,fun=coef)
vars<-MIextract(models, fun=vcov)
```
summary(MIcombine(betas,vars))

<span id="page-4-1"></span>pisamaths *Maths Performance Data from the PISA 2012 survey in New Zealand*

# Description

Data on maths performance, gender, some problem-solving variables and some school resource variables. This is actually a weighted survey: see withPV. survey.design in the survey package for a better analyis.

## Usage

data("pisamaths")

#### Format

A data frame with 4291 observations on the following 26 variables.

SCHOOLID School ID

CNT Country id: a factor with levels New Zealand

STRATUM a factor with levels NZL0101 NZL0102 NZL0202 NZL0203

OECD Is the country in the OECD?

STIDSTD Student ID

ST04Q01 Gender: a factor with levels Female Male

ST14Q02 Mother has university qualifications No Yes

ST18Q02 Father has university qualifications No Yes

- <span id="page-5-0"></span>MATHEFF Mathematics Self-Efficacy: numeric vector
- OPENPS Mathematics Self-Efficacy: numeric vector
- PV1MATH,PV2MATH,PV3MATH,PV4MATH,PV5MATH 'Plausible values' (multiple imputations) for maths performance
- W\_FSTUWT Design weight for student
- SC35Q02 Proportion of maths teachers with professional development in maths in past year
- PCGIRLS Proportion of girls at the school
- PROPMA5A Proportion of maths teachers with ISCED 5A (math major)
- ABGMATH Does the school group maths students: a factor with levels No ability grouping between any classes One of these forms of ability grouping between classes for s One of these forms of ability grouping
- SMRATIO Number of students per maths teacher
- W\_FSCHWT Design weight for school
- condwt Design weight for student given school

#### Source

A subset extracted from the PISA2012lite R package, <https://github.com/pbiecek/PISA2012lite>

#### References

OECD (2013) PISA 2012 Assessment and Analytical Framework: Mathematics, Reading, Science, Problem Solving and Financial Literacy. OECD Publishing.

#### Examples

```
data(pisamaths)
```

```
means<-withPV(list(maths~PV1MATH+PV2MATH+PV3MATH+PV4MATH+PV5MATH), data=pisamaths,
      action= quote(by(maths, ST04Q01, mean)), rewrite=TRUE)
means
```

```
models<-withPV(list(maths~PV1MATH+PV2MATH+PV3MATH+PV4MATH+PV5MATH), data=pisamaths,
      action= quote(lm(maths~ST04Q01*PCGIRLS)), rewrite=TRUE)
summary(MIcombine(models))
```
smi *Multiple imputations*

#### Description

An imputationList object containing five imputations of data from the Victorian Adolescent Health Cohort Study.

# <span id="page-6-0"></span>with.imputationList 7

#### Usage

data(smi)

#### Format

The underlying data are in a data frame with 1170 observations on the following 12 variables.

id a numeric vector wave a numeric vector mmetro a numeric vector parsmk a numeric vector drkfre a factor with levels Non drinker not in last wk <3 days last wk >=3 days last wk alcdos a factor with levels Non drinker not in last wk av <5units/drink\_day av =>5units/drink\_day alcdhi a numeric vector smk a factor with levels non/ex-smoker <6 days 6/7 days cistot a numeric vector mdrkfre a numeric vector sex a numeric vector drinkreg a logical vector

# Source

Carlin, JB, Li, N, Greenwood, P, Coffey, C. (2003) "Tools for analysing multiple imputed datasets" The Stata Journal 3; 3: 1-20.

#### Examples

```
data(smi)
with(smi, table(sex, drkfre))
model1<-with(smi, glm(drinkreg~wave*sex, family=binomial()))
MIcombine(model1)
summary(MIcombine(model1))
```
<span id="page-6-1"></span>with.imputationList *Evaluate an expression in multiple imputed datasets*

# Description

Performs a computation of each of imputed datasets in data

#### Usage

```
## S3 method for class 'imputationList'
with(data, expr, fun, ...)
```
<span id="page-7-0"></span>8 with PV with  $\mathbb{P}$  with  $\mathbb{P}$  wi

#### **Arguments**

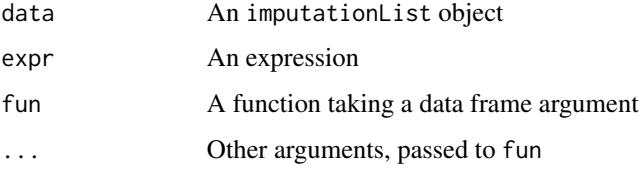

#### Details

If expr is supplied, evaluate it in each dataset in data; if fun is supplied, it is evaluated on each dataset. If all the results inherit from "imputationResult" the return value is an imputationResultList object, otherwise it is an ordinary list.

# Value

Either a list or an imputationResultList object

#### See Also

[imputationList](#page-1-1)

# Examples

```
data(smi)
models<-with(smi, glm(drinkreg~wave*sex,family=binomial()))
tables<-with(smi, table(drkfre,sex))
with(smi, fun=summary)
```
withPV *Analyse plausible values in surveys*

# Description

Repeats an analysis for each of a set of 'plausible values' in a data set, returning a list suitable for MIcombine. That is, the data set contains some sets of columns where each set are multiple imputations of the same variable. With rewrite=TRUE, the action is rewritten to reference each plausible value in turn; with coderewrite=FALSE a new data set is constructed for each plausible value, which is slower but more general.

# Usage

```
withPV(mapping, data, action, rewrite=TRUE, ...)
## Default S3 method:
withPV(mapping, data, action, rewrite=TRUE,...)
```
#### <span id="page-8-0"></span>with PV  $\sim$  9

# Arguments

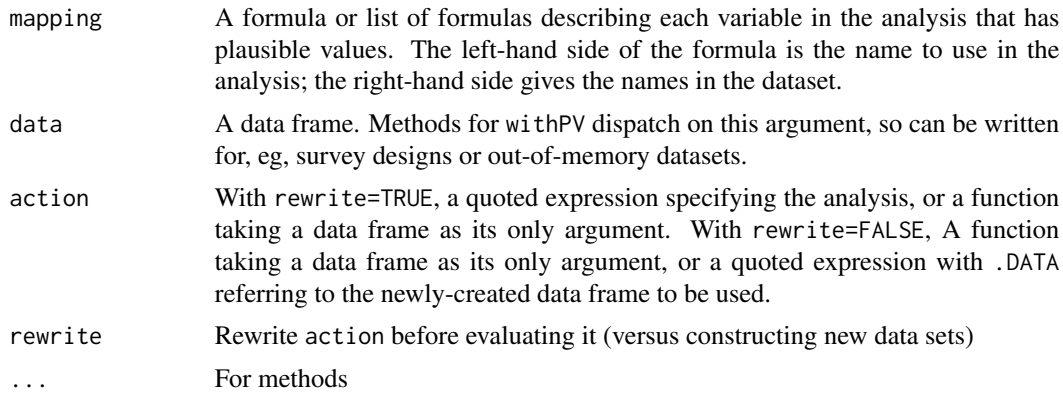

# Value

A list of the results returned by each evaluation of action, with the call as an attribute.

# Note

I would be interested in seeing naturally-occurring examples where rewrite=TRUE does not work

# See Also

[pisamaths](#page-4-1) [with.imputationList](#page-6-1)

# Examples

```
data(pisamaths)
```

```
models<-withPV(list(maths~PV1MATH+PV2MATH+PV3MATH+PV4MATH+PV5MATH), data=pisamaths,
      action= quote(lm(maths~ ST04Q01*(PCGIRLS+SMRATIO)+MATHEFF+OPENPS,
      data=.DATA)),
      rewrite=FALSE
)
summary(MIcombine(models))
```

```
## equivalently
```
models2<-withPV(list(maths~PV1MATH+PV2MATH+PV3MATH+PV4MATH+PV5MATH), data=pisamaths, action=quote( lm(maths~ST04Q01\*(PCGIRLS+SMRATIO)+MATHEFF+OPENPS)), rewrite=TRUE)

summary(MIcombine(models2))

# <span id="page-9-0"></span>Index

```
∗Topic datasets
    pisamaths, 5
    smi, 6
∗Topic htest
    MIcombine, 3
∗Topic manip
    imputationList, 2
    MIcombine, 3
    MIextract, 4
    with.imputationList, 7
cbind.imputationList (imputationList), 2
dim.imputationList (imputationList), 2
dimnames.imputationList
        (imputationList), 2
imputationList, 2, 8
MIcombine, 3, 5
MIextract, 4, 4
pisamaths, 5, 9
print.imputationList (imputationList), 2
print.MIresult (MIcombine), 3
rbind.imputationList (imputationList), 2
smi, 6
summary.MIresult (MIcombine), 3
update.imputationList (imputationList),
        2
vcov.MIresult (MIcombine), 3
with.imputationList, 4, 5, 7, 9
withPV, 8
```